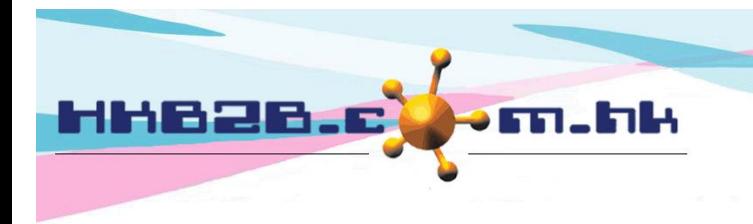

HKB2B Limited 香港灣仔軒尼斯道 48-62 號上海實業大廈 11 樓 1102 室 Room 1102, Shanghai Industrial Investment Building, 48-62 Hennessy Road, Wan Chai, Hong Kong Tel: (852) 2520 5128 Fax: (852) 2520 6636 

## **Print remaining statement**

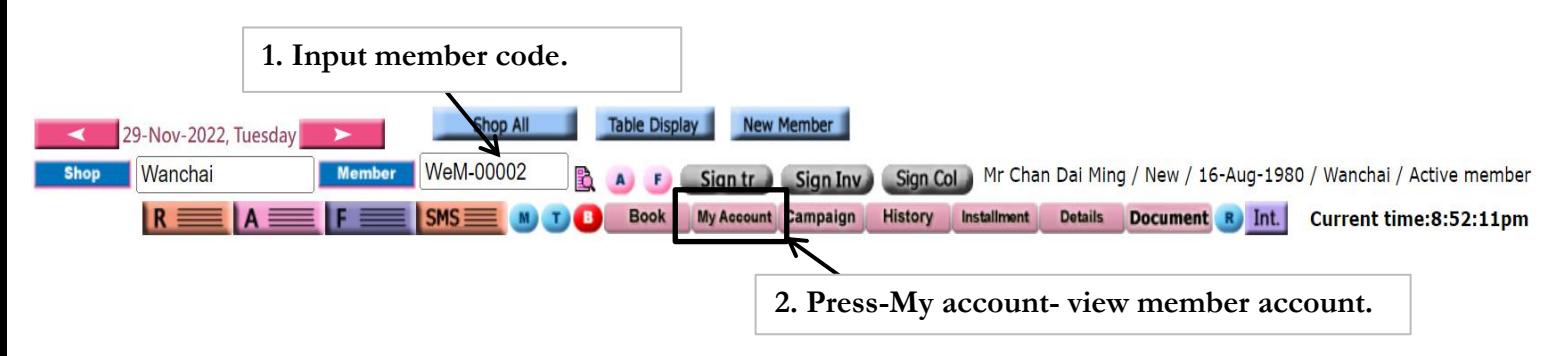

Member account (Outstanding) | Purchased item (Product/ pos item) | Member account (All) **Print remaining statement** 

Print

按**-**列印**-** 列印剩餘結單。

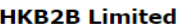

Shop:

Chan Dai Ming Member name: WeM-00002 Member code: Wanchai 1-Dec-2022 05:49 am **3. Press -Print remaining statement-.**

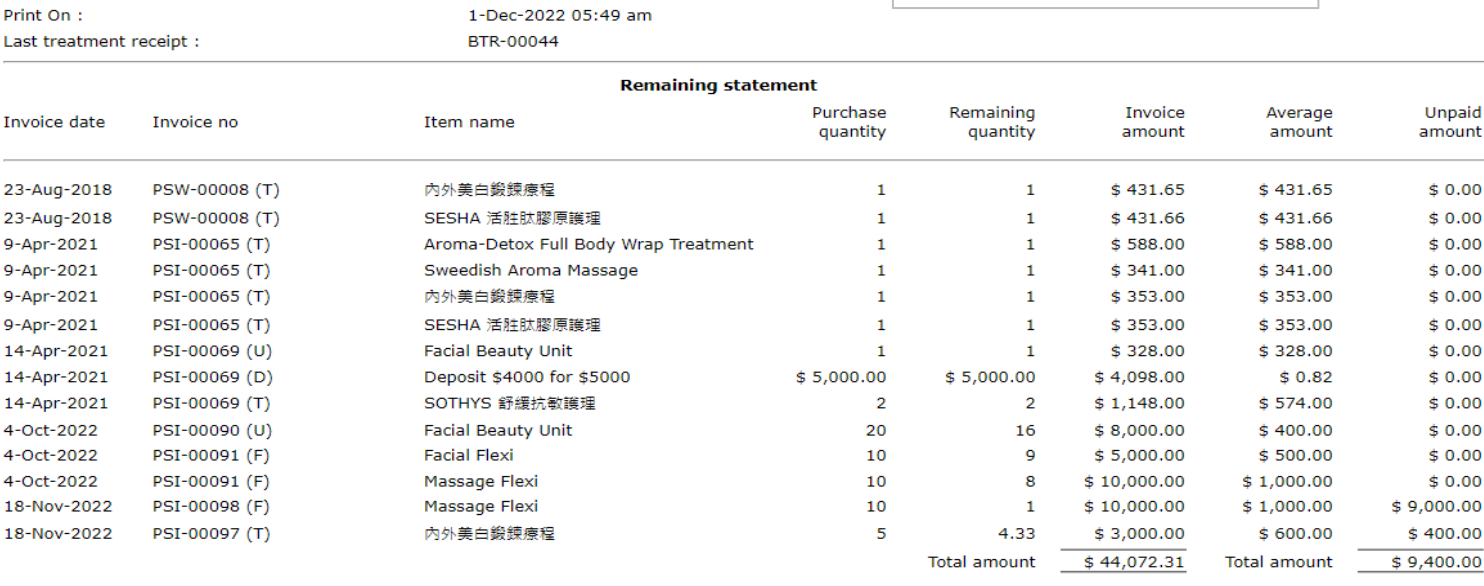